#### **MINISTERE DE LA COMMUNAUTE FRANCAISE**

#### **ADMINISTRATION GENERALE DE L'ENSEIGNEMENT**

#### **ENSEIGNEMENT DE PROMOTION SOCIALE DE REGIME 1**

## **DOSSIER PEDAGOGIQUE**

#### **UNITE D'ENSEIGNEMENT**

# **INFORMATIQUE APPLIQUEE AUX SCIENCES ET AUX TECHNOLOGIES : INITIATION AUX RESEAUX**

## **ENSEIGNEMENT SUPERIEUR DE TYPE COURT**

#### **DOMAINE : SCIENCES DE L'INGENIEUR ET TECHNOLOGIE**

#### **CODE : 756040U31D1 CODE DU DOMAINE DE FORMATION : 710 DOCUMENT DE REFERENCE INTER-RESEAUX**

**Approbation du Gouvernement de la Communauté française du 9 juin 1999 sur avis conforme de la Commission de concertation** 

# **INFORMATIQUE APPLIQUEE AUX SCIENCES ET AUX TECHNOLOGIES : INITIATION AUX RESEAUX**

**ENSEIGNEMENT SUPERIEUR DE TYPE COURT** 

## **1. FINALITES DE L'UNITE D'ENSEIGNEMENT**

## **1.1. Finalités générales**

Dans le respect de l'article 7 du décret de la Communauté française du 16 avril 1991 organisant l'enseignement de promotion sociale, cette unité d'enseignement doit :

- concourir à l'épanouissement individuel en promouvant une meilleure insertion professionnelle, sociale, scolaire et culturelle ;
- répondre aux besoins et demandes en formation émanant des entreprises, des administrations, de l'enseignement et d'une manière générale des milieux socioéconomiques et culturels.

## **1.2. Finalités particulières**

Cette unité d'enseignement participe aux finalités particulières de la section en amenant l'étudiant à :

- intégrer l'informatique dans le cadre de ses activités professionnelles tout en prenant conscience du rôle de plus en plus crucial que joue cet outil dans la santé industrielle et commerciale des nations ;
- aborder, dans le cadre d'activités scientifiques ou technologiques, la phase d'informatisation caractérisée par un usage individuel et la phase de communication caractérisée par la collaboration entre utilisateurs.

## **2. CAPACITES PREALABLES REQUISES**

## **2.1. Capacités**

L'étudiant sera capable :

## *en mathématique,*

sur base d'une situation - problème impliquant des notions de mathématique du niveau du 3ème degré de l'Enseignement secondaire supérieur de transition

d'analyser la situation - problème ;

- de résoudre le problème à partir de l'ensemble des informations recueillies ;
- s'il échet, de représenter graphiquement les données et la solution du problème ;
- $\bullet$  d'interpréter la(les) solution(s);

*en français,* 

- de résumer les idées essentielles d'un texte inconnu (comptant au minimum dix pages dactylographiées) ;
- d'émettre une appréciation critique personnelle.

## **2.2. Titre pouvant en tenir lieu**

Certificat d'enseignement secondaire supérieur.

## **3. HORAIRE MINIMUM DE L'UNITE D'ENSEIGNEMENT**

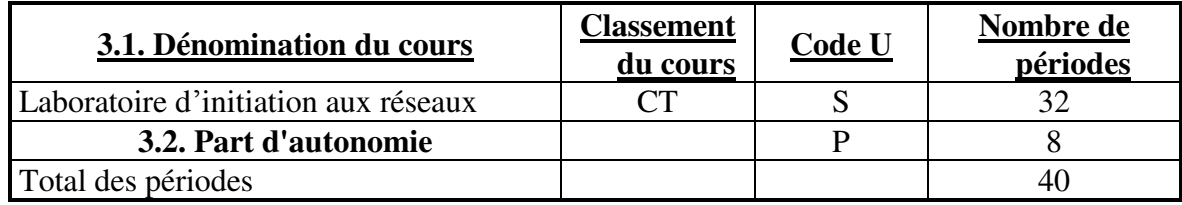

## **4. PROGRAMME**

*Face à un réseau local de PC correctement installé*, l'étudiant sera capable :

- de décrire les principaux composants matériels et logiciels d'un PC ;
- d'utiliser de façon élémentaire le système d'exploitation, notamment l'organisation arborescente du disque local ;
- de décrire la configuration du réseau ;
- de démarrer et de clôturer une session sur une station du réseau, de se connecter au serveur, d'échanger des fichiers et d'imprimer ces derniers ;
- d'installer et de configurer sur un poste de travail, dans un cas simple, un logiciel d'application et une unité périphérique ;
- d'utiliser au minimum un logiciel dédicacé (traitement de texte, tableur, gestionnaire de bases de données, logiciel de création de graphique, de statistique, de robotique, ...) dans des applications simples et directes des domaines scientifique ou technologique ;
- d'expliquer le principe d'une connexion à Internet ;
- de s'informer et de communiquer via le réseau Internet.

## **5. ACQUIS D'APPRENTISSAGE**

Pour atteindre le seuil de réussite, face à un réseau local de PC correctement installé sur lequel se trouve un logiciel rencontré au travers du cours et face à une liste de tâches précises à accomplir, l'étudiant sera capable :

- de se connecter au serveur ;
- d'utiliser le logiciel dans une application simple et directe des domaines scientifique ou technologique ;
- de créer un fichier en utilisant le logiciel et en y insérant des informations Internet simples ;
- de s'approprier ou de fournir un fichier sur le réseau local ;
- de rechercher des informations sur Internet et de les rapatrier ;
- de clôturer proprement la session.

Pour la détermination du degré de maîtrise, il sera tenu compte des critères suivants:

- l'habileté dans l'utilisation de l'environnement de travail ;
- la pertinence des manipulations et la qualité des résultats ;
- la pertinence des critères de sélection et la rapidité des recherches sur Internet ;
- le niveau d'assimilation des concepts et des principes qui président au fonctionnement d'un réseau local.

## **6. CHARGE DE COURS**

Le chargé de cours sera un enseignant ou un expert.

L'expert justifiera d'une expérience professionnelle en informatique appliquée aux sciences et aux technologies : initiation aux réseaux.

## **7. CONSTITUTION DES GROUPES OU REGROUPEMENT**

Il est recommandé de ne pas organiser de groupe comportant plus de deux étudiants par poste de travail.